ERP Payment Entry Training Wed, Jul 29, 2020 10:00 AM - 11:30 AM (AST)

Please join my meeting from your computer, tablet or smartphone.

<https://global.gotomeeting.com/join/832206909>

You can also dial in using your phone. (For supported devices, tap a one-touch number below to join instantly.)

1

United States: +1 (571) 317-3112 - One-touch: [tel:+15713173112,,832206909#](tel:+15713173112,,832206909)

Access Code: 832-206-909

New to GoToMeeting? Get the app now and be ready when your first meeting starts: <https://global.gotomeeting.com/install/832206909>

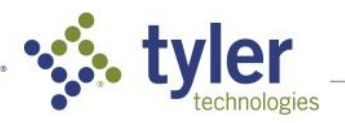

## Tyler Implementation Agenda

Payments Entry Processing Training

## Objectives:

- *Learn how payments are moved through the system.*
- *Understand how user access and workflow impact activity through the system.*
- *Learn how to retrieve relevant information through reports and inquiry programs.*

## Session Topics:

- AR Code Review
- AR Charge Code Review
- Payment Entry for Miscellaneous Cash Receipts
	- o Reference fields
	- o Charge codes and their accounts
	- o Attachments
	- o Workflow
- Receipts
- Payments Proof
- Payments Journal
- Reversal Processing
- Inquiry and Reports
	- o Receipt Inquiry
	- o Payments Report
	- o Deposit Report
	- o Summary Report
	- o GL Account Inquiry
	- o Account Detail History Report
- Accounts Receivable Security & Permissions
- Accounts Receivable Workflow

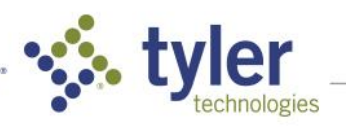